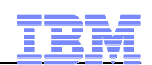

## How to Streamline Your DB2 10 for z/OS Utility **Processing**

Jennifer Nelson, Product Specialist, Rocket Software, Inc. jnelson@rs.com

Calene Janacek, DB2 Tools Product Marketing Manager, IBM cjanace@us.ibm.com

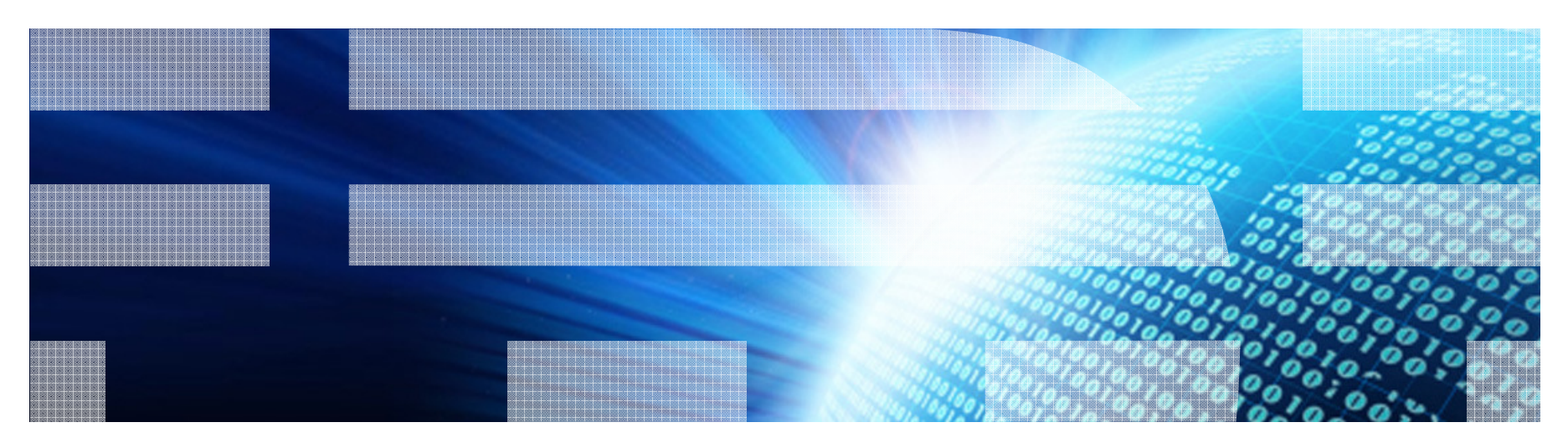

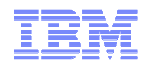

## **Topics**

- Trends in Database/Utility Management
- **IBM's Investment in Utility Management** 
	- New Products
	- New Features
	- Day 1 support for new releases of DB2 for z/OS
	- Combined technology of products

### Detailed Examples

- Avoid REORGs Using the DB2 10 for z/OS Automation Tool Exceptions
- New DB2 Utilities Enhancement Tool Utility Syntax Monitor feature
- DB2 10 for z/OS Online REORG of LOBs Using DB2 Automation Tool
- What's Next & Summary

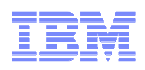

### Trends in Database/Utility Management

- Data growth puts pressure on IT infrastructure, SLAs, staff, and performance
- According to IDC, the amount of data is exploding. Structured data is growing 32% per year, unstructured data is growing 63% and replicated data is growing 49%. Companies are compelled to take the right steps to protect their valuable data and maintain high database availability
	- Average data growth per year is approximately 30%
	- Large critical application data growth rate is  $\:$  50%
- In the last 10 years the number of objects needing performance management has increased:
	- The number of objects that need management has increased 3X
	- the number of objects per DBA has increased 4X
- **Focus on reducing CPU and elapsed time**
- Running multiple databases on a server has become the norm
- 90% of customers have more than one DBMS → Resource/skill issues,<br>consistent administration efforts, increased cost in administration, greater consistent administration efforts, increased cost in administration, greater need to automate routine operations

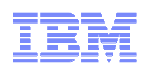

### IBM Investment Areas for Managing Utilities

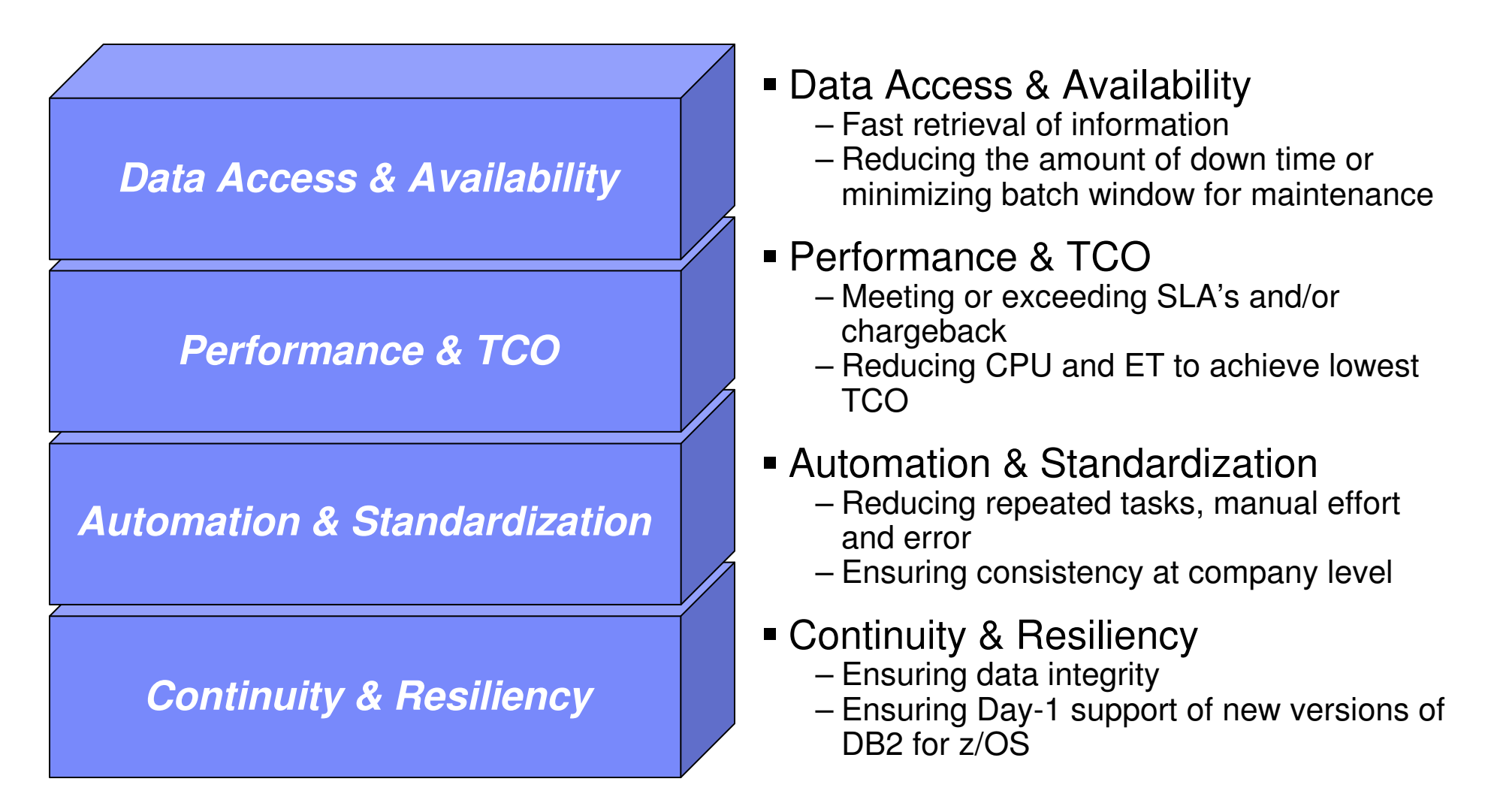

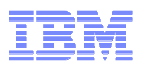

#### How is the investment realized by IBM in the Utility Management space?

- New Products that take advantage of existing investment to provide options for those customers with special needs– Ex: DB2 Sort for z/OS
- New features in existing products that address pain points for customers – Ex: Utility Syntax Monitor in DB2 Utilities Enhancement Tool
- Day 1 support for new releases of DB2 for z/OS – Ex: DB2 10 for z/OS
- Combining strengths of existing products to take advantage of new features
	- Ex: REORG enhancements with Automation Tool
	- Ex: LOAD Presort with DB2 Utilities Enhancement Tool and DB2 Sort

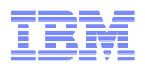

### DB2 Sort for z/OS v1.1 – GA September 24th, 2010

- DB2 Sort provides high speed utility sort processing for data stored in DB2 for z/OS. It improves sort performance while optimizing overall system efficiency by exploiting the advanced facilities of the z/OS operating system and System z.
- DB2 Sort leverages the strengths of the System z platform, DB2 for z/OS and the DB2 Utilities Suite to drive:
	- Significant savings in elapsed time and CPU during utility sort processing, especially LOAD, REORG and RUNSTATS
	- $-$  -Raliat trom annication constraints of large volumes of  $\overline{\phantom{a}}$  Relief from application constraints of large volumes of data in highly-transactional workloads performing numerous insert, update and delete operations against DB2 for z/OS databases
	- Continued commitment from IBM to deliver DB2 solutions to provide the highest level of ROI
- DB2 Sort provides an alternative, high performance sort engine that can be utilized by the DB2 Utilities

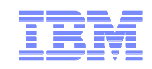

#### **Performance**

- $\blacksquare$ ■ Customers using DB2 Sort V1.1<sup>\*</sup> may see:
	- Up to 30% in reduction of elapsed time
	- Up to 50% reduction of CPU
	- Up to 30% zIIP offload of remaining CPU

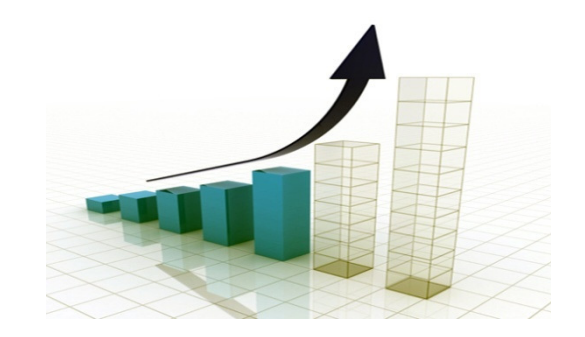

- $\blacksquare$  IBM DB2 Utilities where you'll see performance benefits
	- LOAD, REORG, RUNSTATS, REBUILD INDEX, CHECK INDEX andCHECK DATA
- $\blacksquare$  Workloads where there is more likely to be a benefit from utility sort processing and DB2 Sort V1.1, such as:
	- Highly-transactional workloads performing lots of insert, update, delete operations requiring RUNSTATS and REORG
	- Applications such as data warehousing applications that are performing frequent or large volumes of loading data requiring LOAD and REBUILD INDEX

\*Customer results may vary. Results based on analysis done at SVL lab

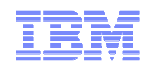

## Benefits of DB2 Sort v1.1

- **Will provide relief if you** 
	- Have large amounts of data
	- Have utility batch window constraints
	- Have to execute utility maintenance during peak business hours that may affect elapsed time and/or CPU
	- Have Sort Capacity Exceeded problems running utilities
	- Have purchased utilities from ISVs, requiring
		- Paying for multiple sets of utilities
		- Managing multiple sets of utilities
- $\blacksquare$ Once installed and enabled, is used by all utility sorting
- П Requires no changes to utility jobs
- $\blacksquare$ Improves/reduces resource consumption for single and parallel sorts
- ш Can result in higher degree of utility parallelism
- ш Gives greater resilience with respect to inaccurate sort estimates

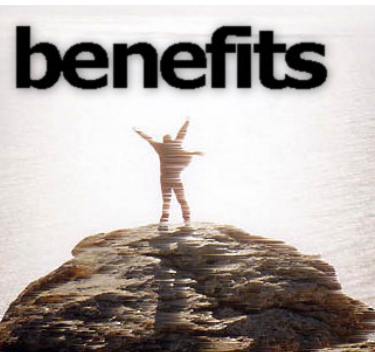

© 2010 IBM Corporation

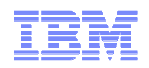

## Monitoring Utility Syntax

- DB2 Utilities Enhancement Tool provides new Utility Syntax **Monitor** 
	- Can establish and enforce company-wide utility syntax practices
	- IT staff can control who executes which IBM DB2 utilities with what parameters on which objects
	- Can also purposely fail utility if rules are violated
	- Supports DB2 V8, DB2 9 and DB2 10 Utility Syntax

#### Delivered via PTF

– UK60173 for all versions of DB2 for z/OS

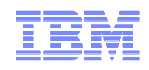

### Support for DB2 10 for z/OS and More!

- All DB2 Utilities and Utility Management tools provided Day 1 DB<sub>2</sub> 10 for z/OS support
	- DB2 Utilities Suite
	- High Performance Unload for DB2
	- DB2 Automation Tool
	- DB2 Sort
	- DB2 Utilities Enhancement Tool

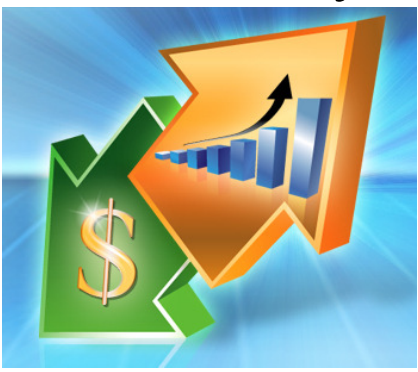

- Example: DB2 10 support of FlashCopy support in COPY, RECOVER, REORG, LOAD and REBUILD INDEX
	- Ex: Can now run COPY utility online, create an image copy data set to be transaction-consistent image copy data set w/ NO application outage!
		- Keeps DB2 applications available and reduces CPU

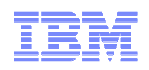

# Did you know?

#### ■ Hash support in DB2 10 enhanced by support in Utilities/Utility Management Tool

- REORG immediately after table converted to/out of hash format
- Maximizing DB2 Sort and DB2 Utilities Enhancement Tool (UET) by using PRESORT option in LOAD utility (via APAR PM22685)
	- Ability to presort data based on hash key
	- Results in much faster LOAD using fewer system resources
	- Improves application availability

### REORG Force Option and DB2 UET

- DB2 UET can add parameter to your utility via the Utility Syntax Monitor to ensure that online REORGs are always run with Force Option
- Enhances online REORG use to increase application availability
- Many customers avoided using online REORG because they could not obtain the necessary drain to process writers in a timely manner. This enhancement in the REORG utility allows the cancellation of the writer just before the switch phase.

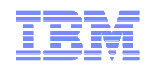

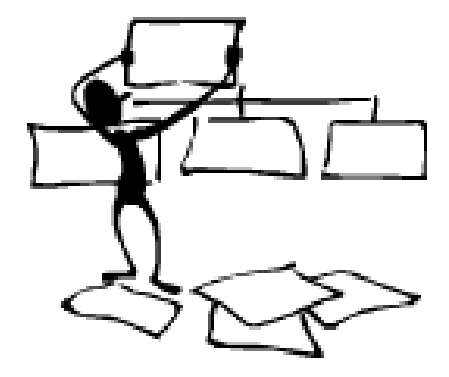

#### DB2 Automation Tool for z/OS

#### **REORG AVOIDANCE WITH DB2 10 for z/OS EXCEPTIONS**

© 2010 IBM Corporation© 2010 Rocket Software, Inc. **<sup>12</sup>**

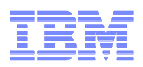

#### Avoid REORGs with DB2 10 for z/OS Automation Tool Exceptions

- The best REORG is one you don't have to run!
- Only REORG what needs it
	- Which applications' performance are being impacted?
	- What is the cause of frequent REORGs?

#### Re-evaluate thresholds used to determine when REORGsare done

 – New Exceptions within DB2 Automation Tool assist DBAs in evaluation process

#### Re-evaluate design of database objects

- Is your index efficient, and is it being used?
- Would a hash table be better than an IX?

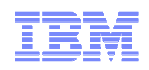

### RUNSTATS versus REALTIME STATS

#### RUNSTATS was used for two things:

– To update information for the optimizer

- To update the DBA on the status of an object
- REALTIMESTATS helps you instantly know the status of an object, eliminating the need to run RUNSTATS
- **REALTIMESTATS Exceptions in DB2 Automation Tool** include:
	- DAYS\_SINCE\_HASH
	- DATAISMORETHANHASH
	- UNCLUST\_INS
	- UNCLUST\_INS\_PCT
- CLUSTERSENS
- HASHACCESS
- SCANACCESS
- $\blacksquare$  INDEXACCESS

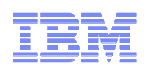

### Exception Options to Determine a REORG

### DAYS\_SINCE\_HASH

 – Number of days since hash access was used for SELECT|FETCH|UPDATE|DELETE or used to enforce RI constraints.

#### DATAISMORETHANHASH

 – Trigger Exception if the DATASIZE is larger than the HASHSPACE for a HASH Organized TS.

#### UNCLUST\_INS

 – The number of inserted records since the last REORG or LOAD REPLACE that were placed more than 16 pages from the ideal candidate page with respect to the clustering IX.

### UNCLUST\_INS\_PCT

 – Percentage of Inserted rows placed > 16 pages away from the ideal candidate page with respect to the clustering IX.

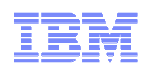

### Exception Options to Determine a REORG

#### ■ CLUSTERSENS

 – The number of times data has been read by SQL statements sensitive to the clustering sequence of the data since the last REORG or LOAD REPLACE.

#### HASHACCESS

 – Number of times data was accessed using hash access since the last CREATE, LOAD REPLACE or REORG.

#### ■ SCANACCESS

 – Number of times data was accessed using a TS scan for SELECT, FETCH, searched UPDATE, searched DELETE or used to enforce RI constraints since the last CREATE, LOAD REPLACE or REORG.

#### **INDEXACCESS**

– The number of times the index was used for SELECT, FETCH, searched UPDATE, searched DELETE, or used to enforce RI constraints.

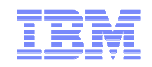

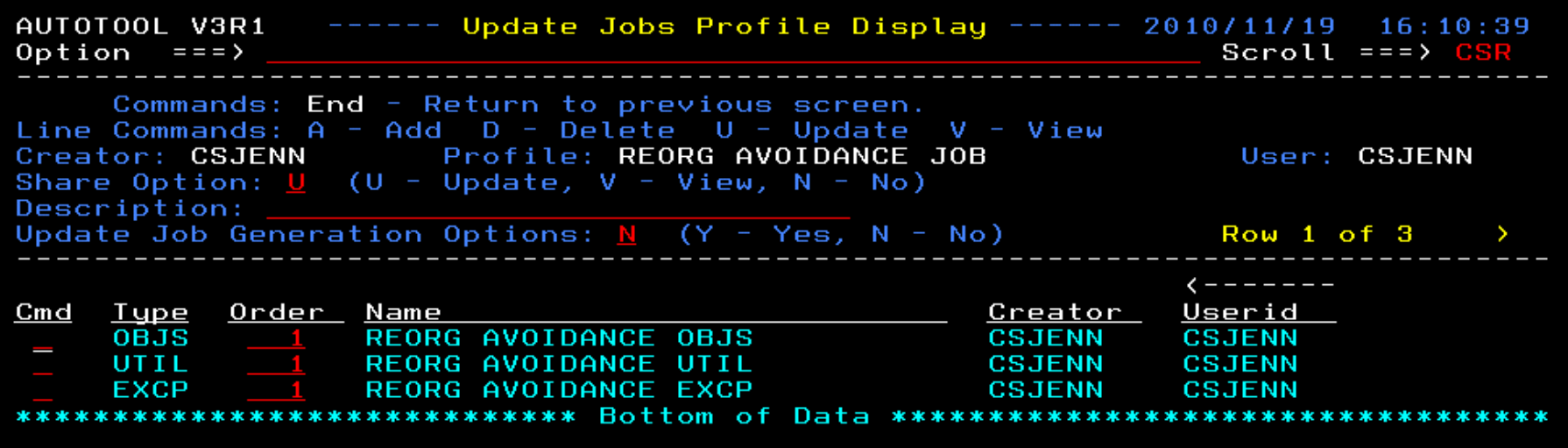

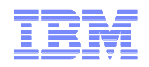

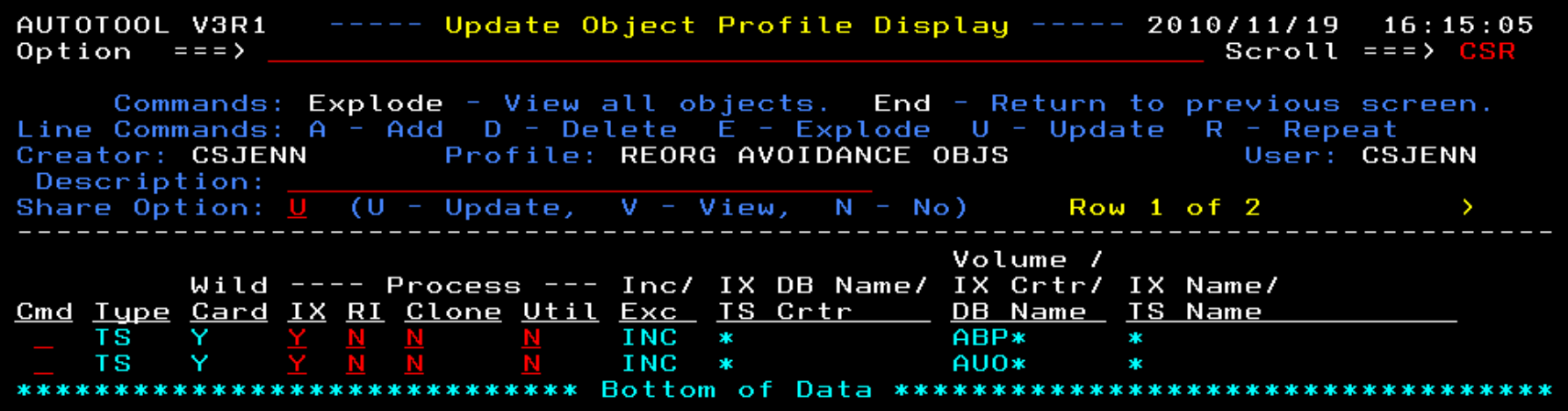

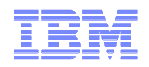

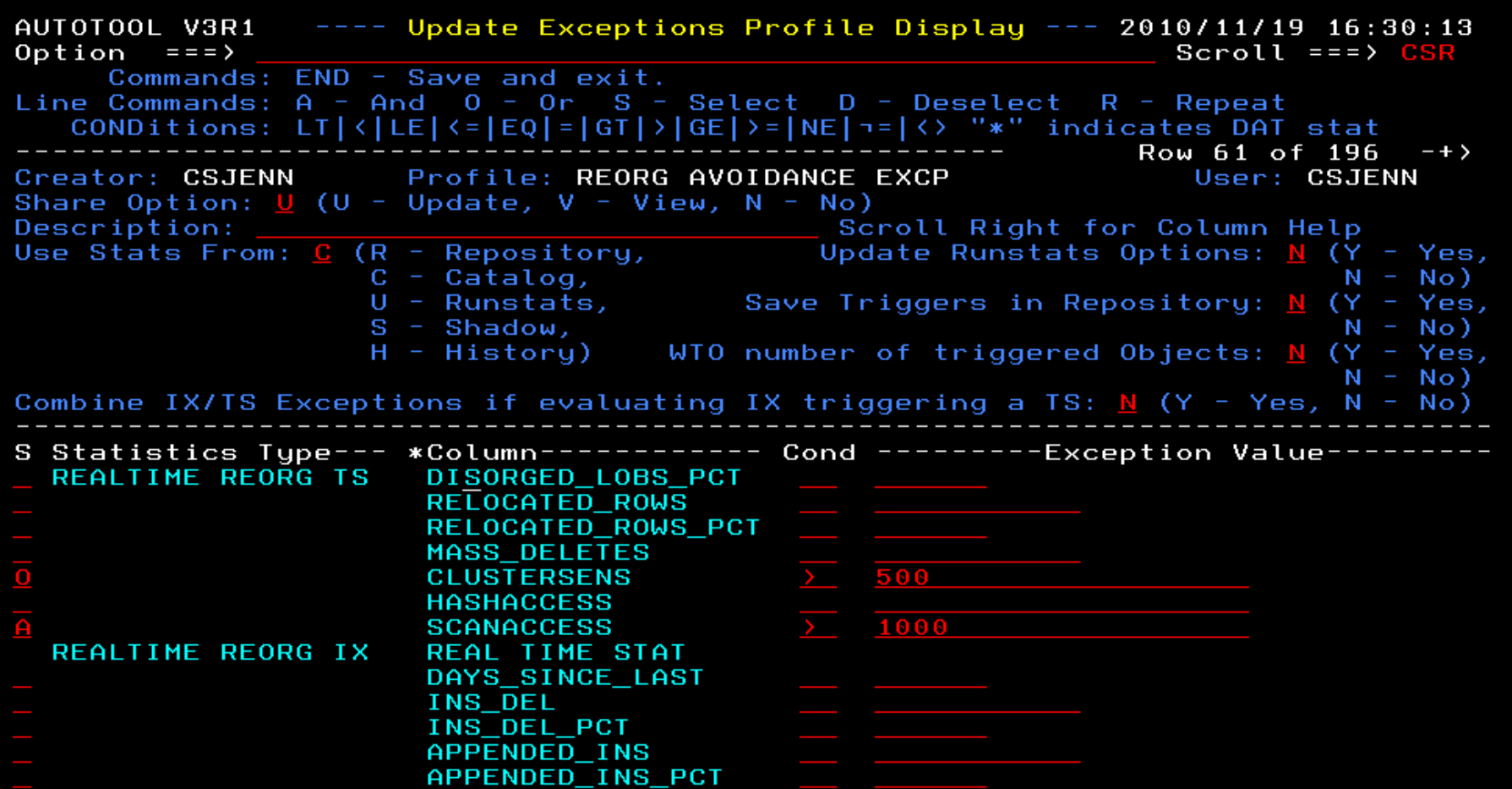

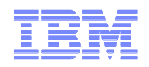

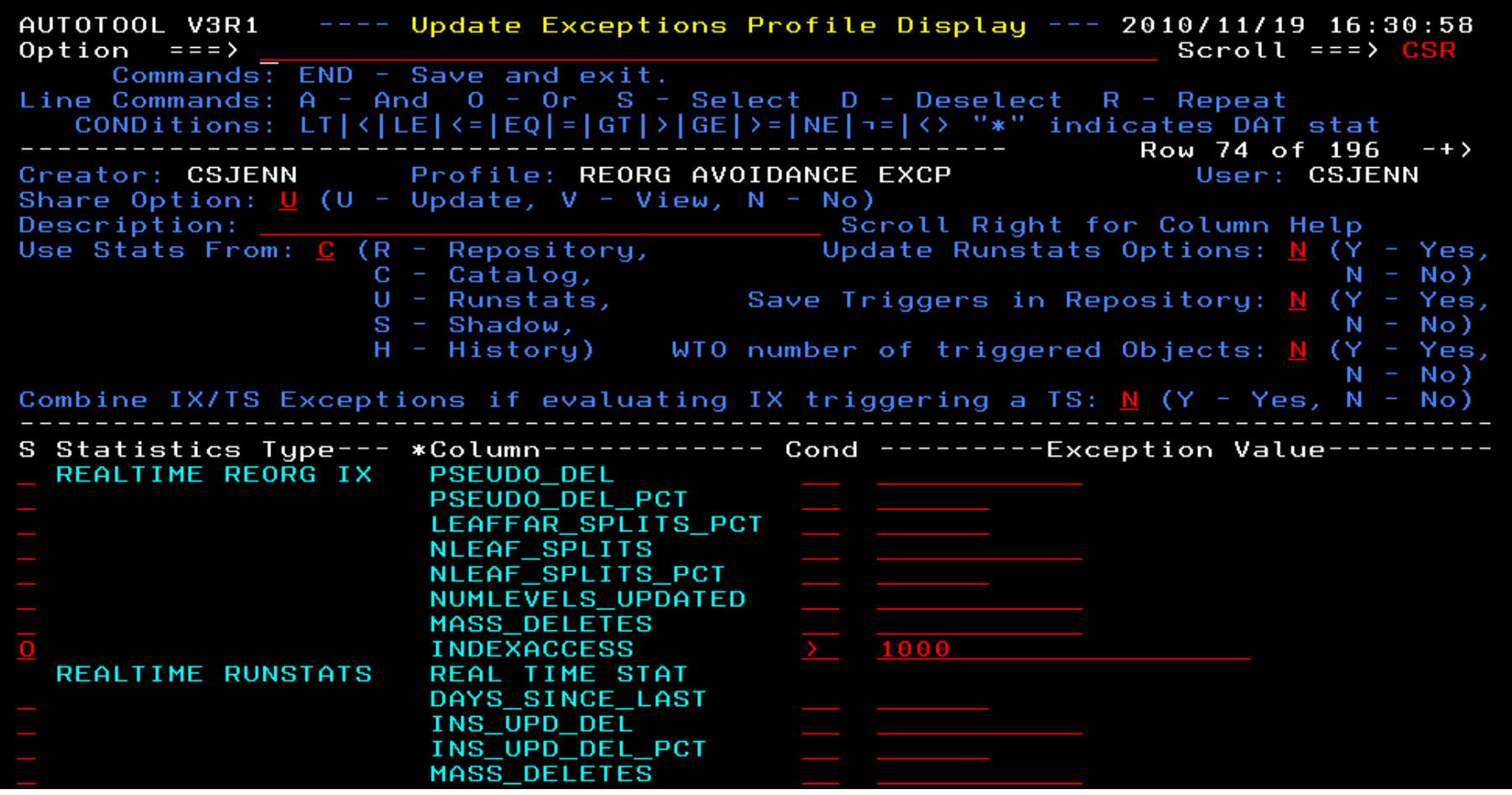

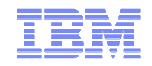

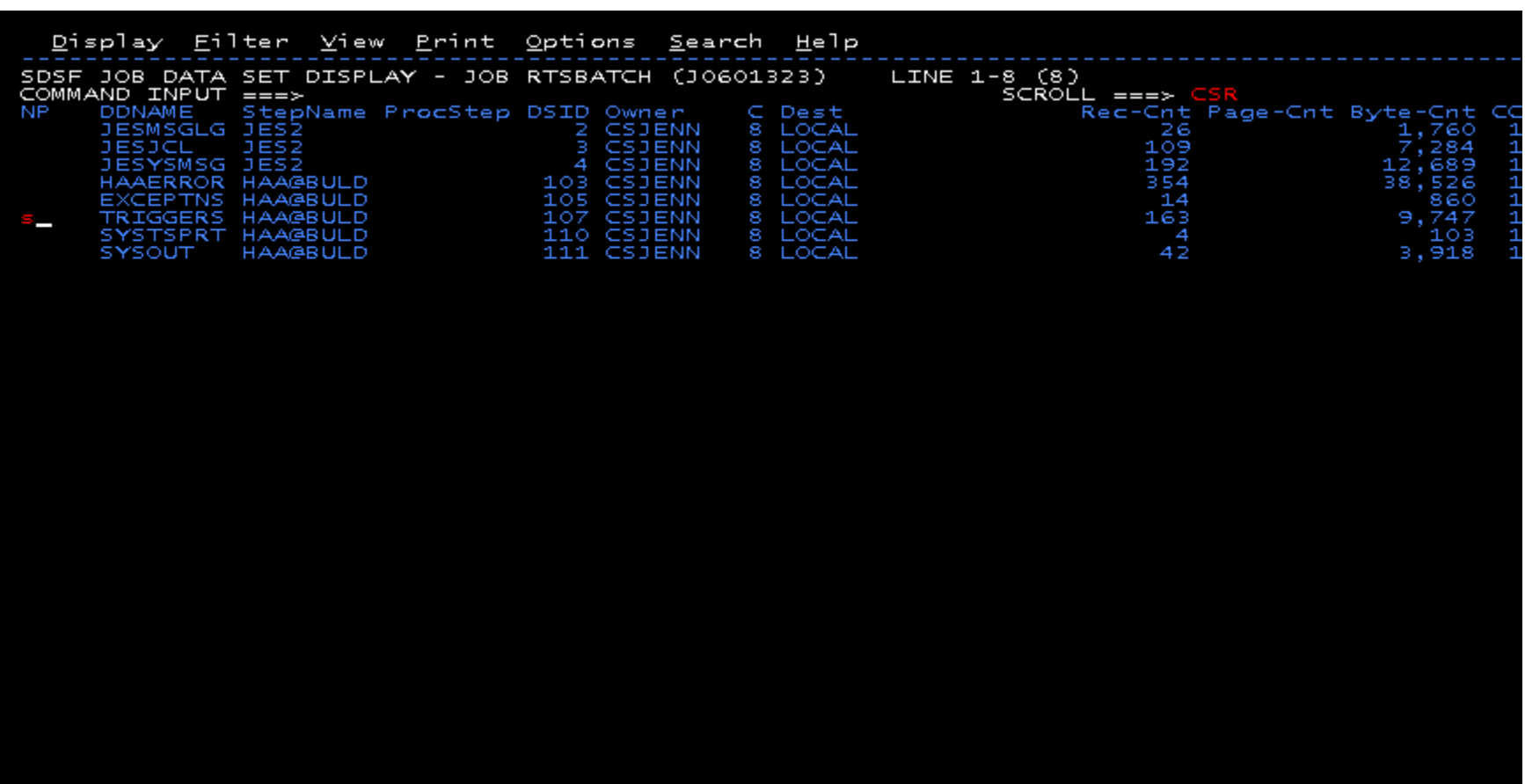

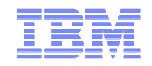

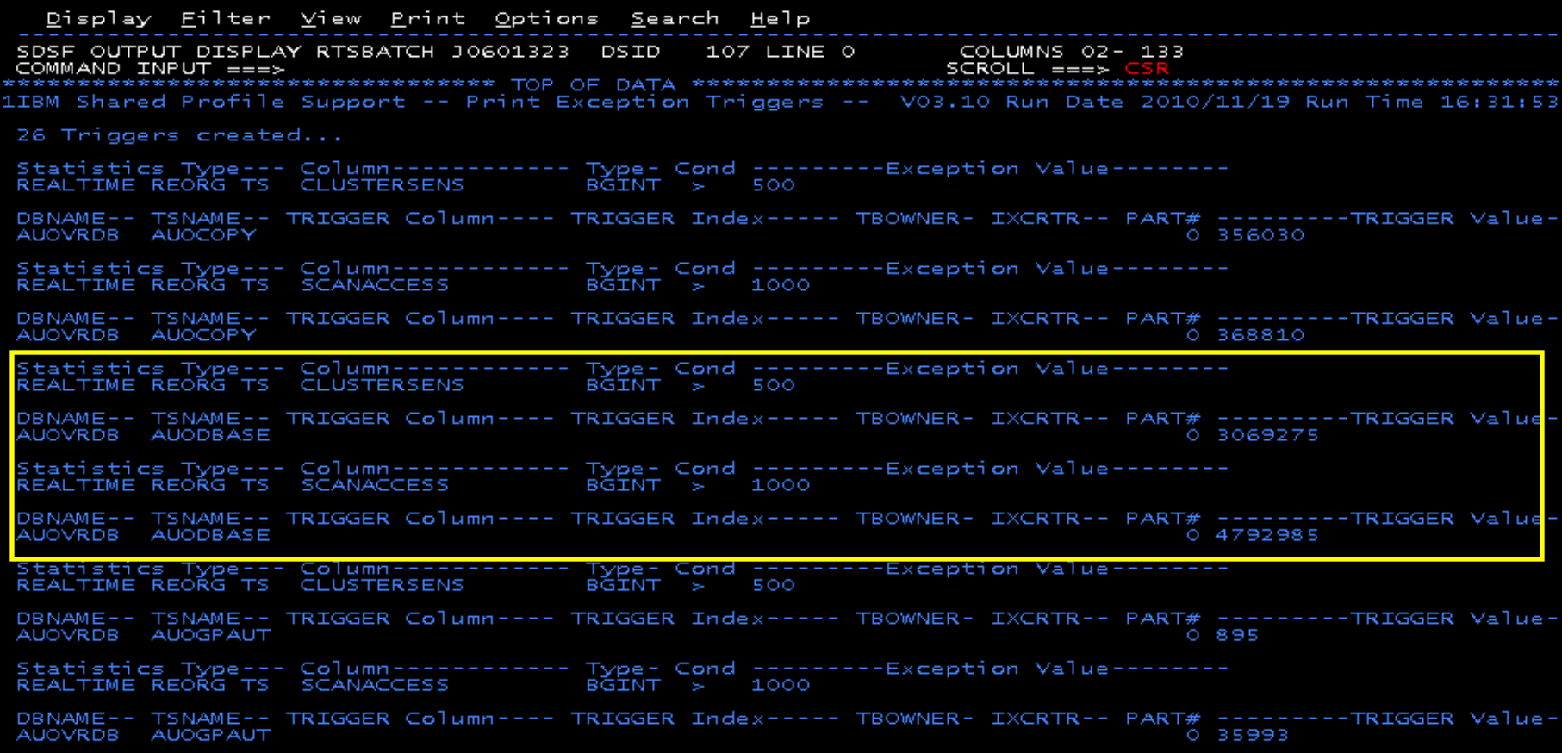

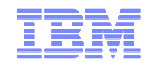

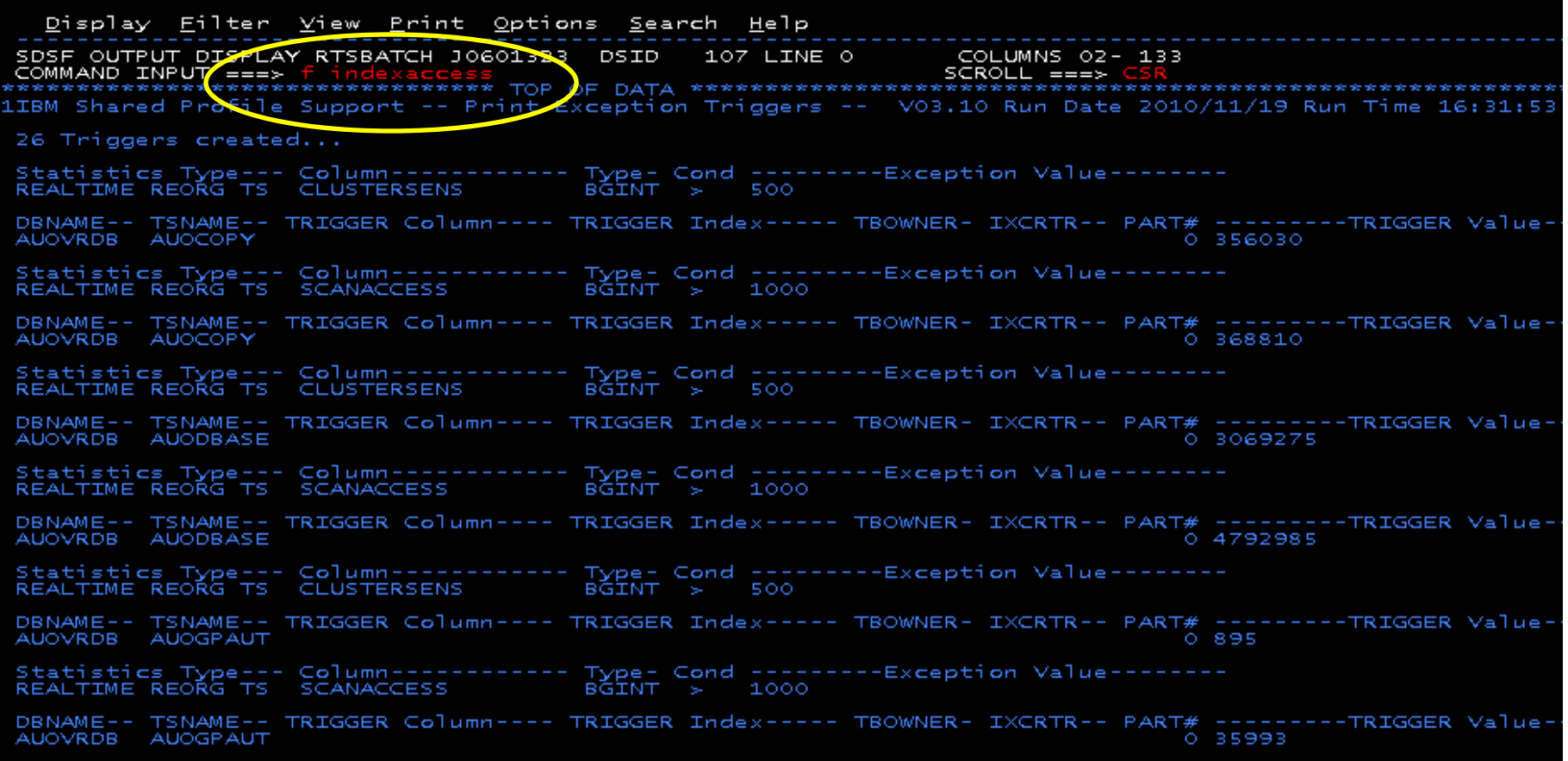

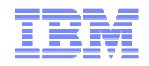

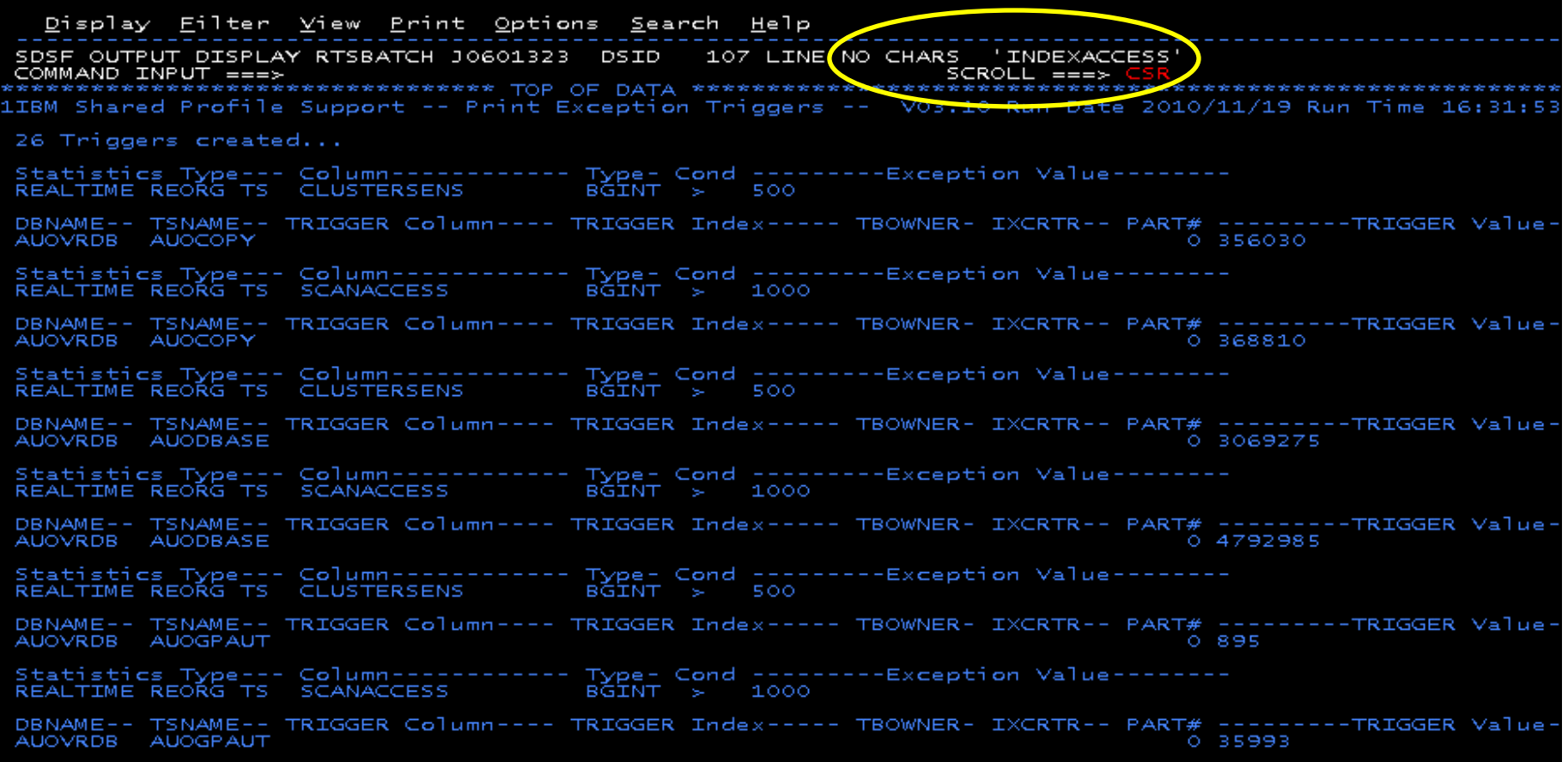

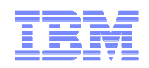

- Sample object AUOVRDB.AUODBASE needs one of the following:
	- Should the index be changed to be more efficient?
	- Should the index be REORG'd?
	- Should I use a hash table instead?
- Change Exception values and re-build Job Profile
- Select different Exceptions and re-build Job Profile
- Evaluate the objects in TRIGGERS DD in job output to make an intelligent decision on how to avoid REORGs

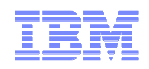

## Only REORG What Needs It

- Let DB2 Automation Tool intelligently select objects to include in REORG JCL
- Use DB2 Automation Tool's 180+ Exceptions
	- RTS Exceptions
	- DB2 Catalog Exceptions
	- MVS Catalog Exceptions
- Optionally evaluate indexes independently of the tablespace

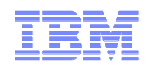

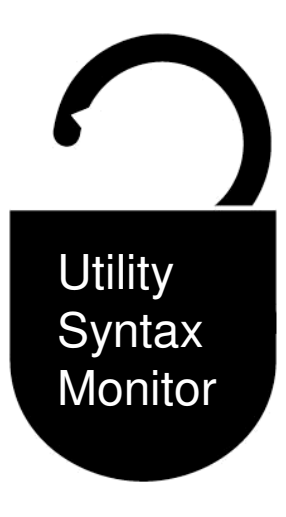

#### Using the Utility Syntax MonitorDB2 Utilities Enhancement Tool for z/OS and DB2 Sort for z/OS

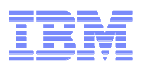

# DB2 Utilities Enhancement Tool – New! Utility Monitor

- New with UK60173: Changes utility syntax at run-time based on Policy rules
- Passively enforce company IT policies
- Enables users to:
	- ADD parameters that are not present in the utility syntax
	- REMOVE parameters that are present and should not be
	- SUBSTITUTE given parameters with different parameters
	- FAIL the utility based on object name, or user ID
- Each action is logged or JOURNALED in UET's tables for future reference
	- Audit who is doing what
	- See what syntax was originally specified
	- See what the original syntax was changed to

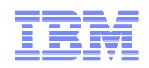

### DB2 Utilities Enhancement Tool

- New Policy Rules used to change utility syntax
- Optionally monitor utility syntax and/or cancel threads with the same Policy rules
	- Default action is to cancel active threads
	- Monitor utility syntax with specific Policy parameters
- Example: Add UET's PRESORT parameter to a LOAD utility and use DB2 Sort
	- Utility Monitor will ADD parameter PRESORT to LOAD syntax
	- Use DB2 Sort to sort SYSREC data prior to LOAD utility running
	- Improves elapsed time, and reduces CPU consumption

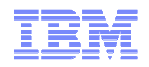

### Utility Monitor Policy Rules

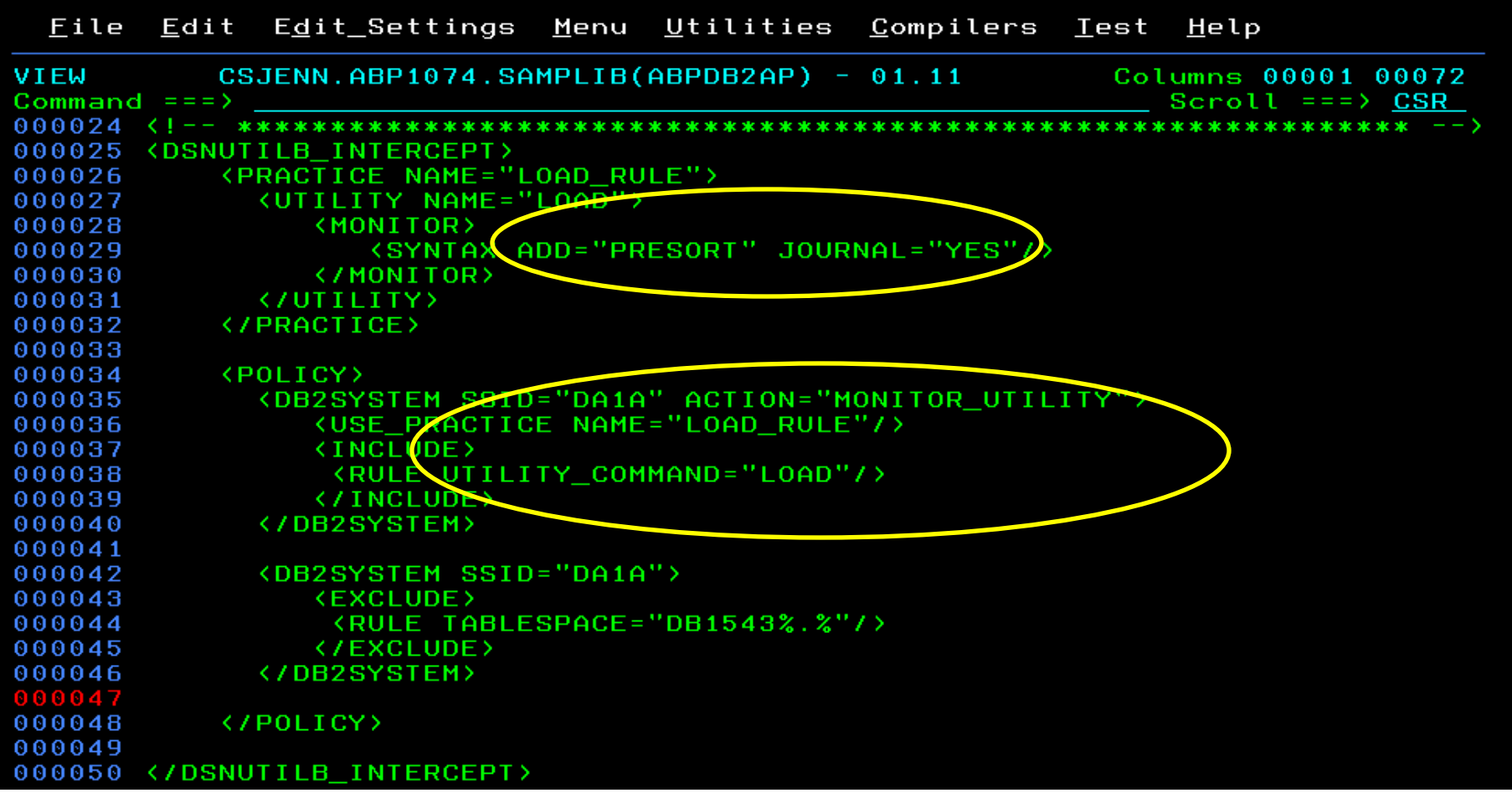

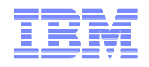

## Original Utility Syntax

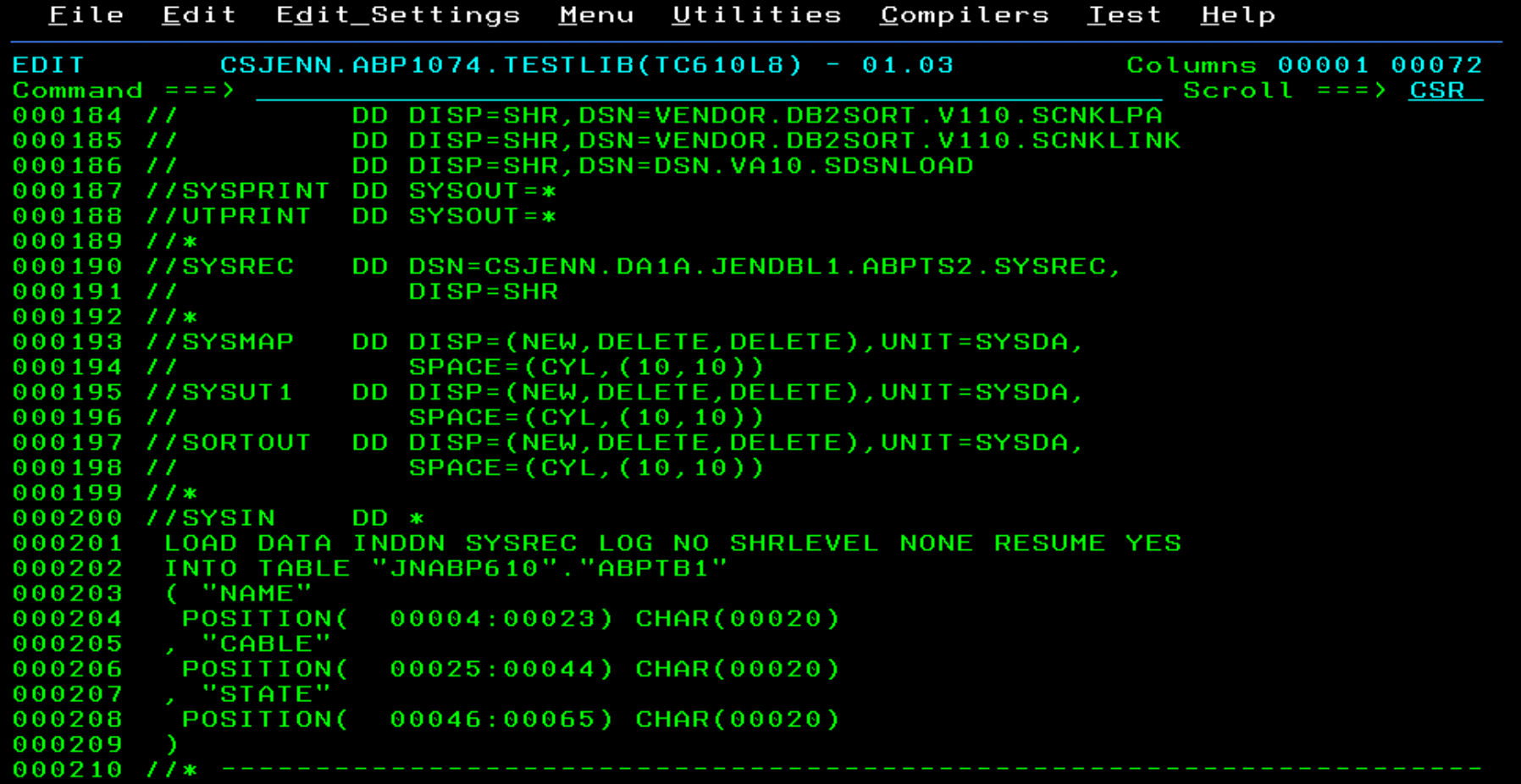

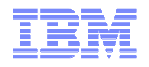

### PRESORT Added to Utility Syntax

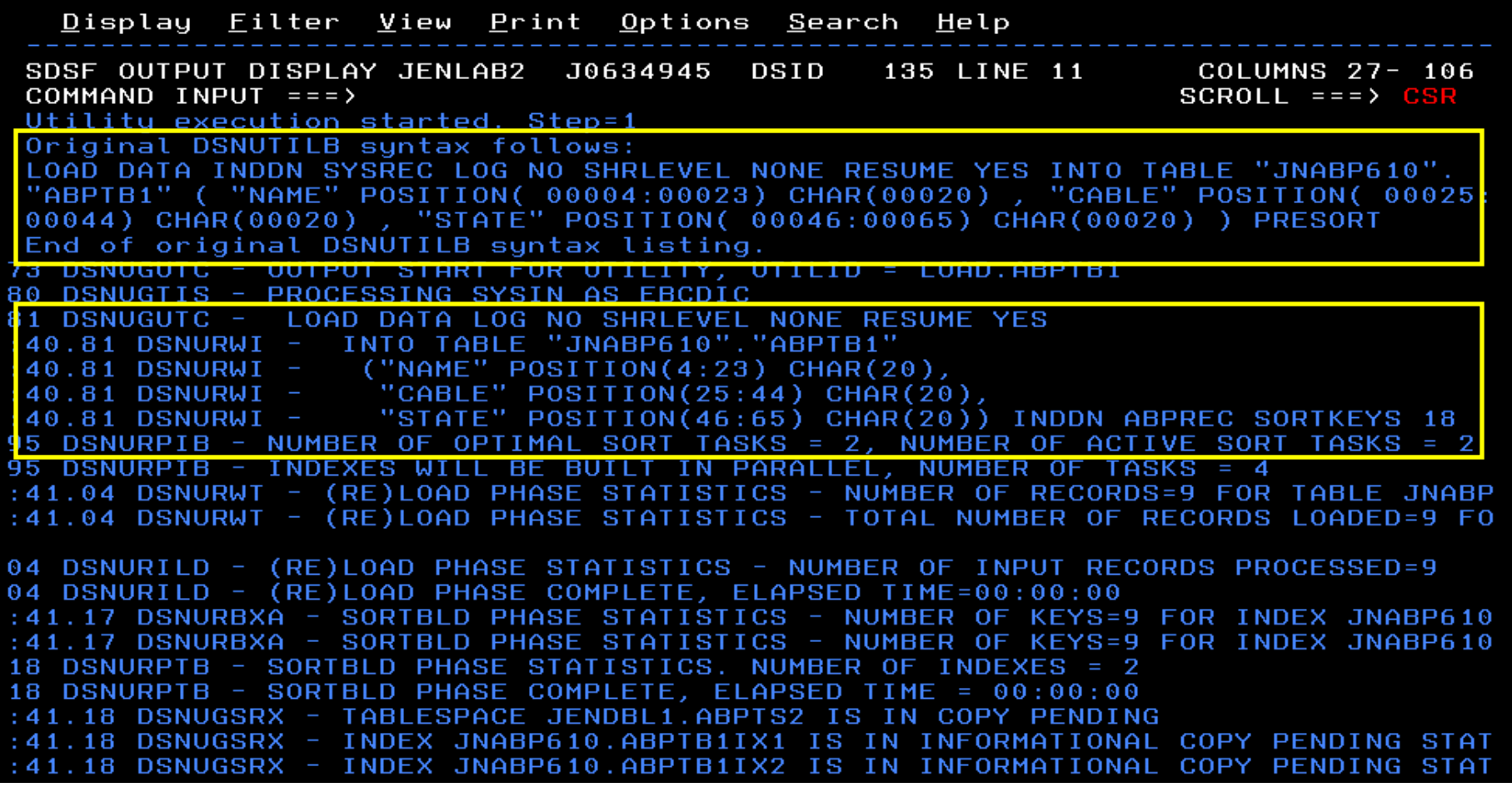

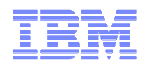

#### DB2 Sort for z/OS Used to Sort Data

<u>D</u>isplay <u>F</u>ilter <u>V</u>iew <u>P</u>rint **Options** Search  $Help$ SDSF OUTPUT DISPLAY JENLAB2 J0634945 **DSID** 130 LINE 0 COLUMNS 02-81 COMMAND INPUT  $==>)$  $SCROLL == => CS$ \*\*\*\*\*\*\*\* TOP OF DATA \*\*\*\*\*\*\* PRODUCT ID: 5655-W42 DB2 SORT FOR Z/OS  $V1.1.0.0N$ z/OS  $1.12.0$ DAT COPYRIGHT IBM CORP. 2010 ALL RIGHTS RESERVED COPYRIGHT SYNCSORT INCORPORATED 2 PARMLIST : SORT FIELDS=(5,00022,BI,A),FILSZ=E0000000000 RECORD TYPE=V, LENGTH=(32756, 32756, 32756, 00026, 00082) OPTION MSGDDN=ABPSORT, SORTDD=ABPS, DYNALLOC CNK493I ZIIP PROCESSOR USED **CNK055I INSERT** 9, DELETE 9 FILESIZE 855 BYTES **CNK246I CNK072I** EQUALS, BALANCE IN EFFECT END DB2 SORT FOR Z/OS - JENLAB2, LOADCBL, , DIAG=CA01, C0D6, E237, 286E, 93CA CNK052I 

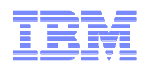

# LOAD Syntax PRESORT Performance Example

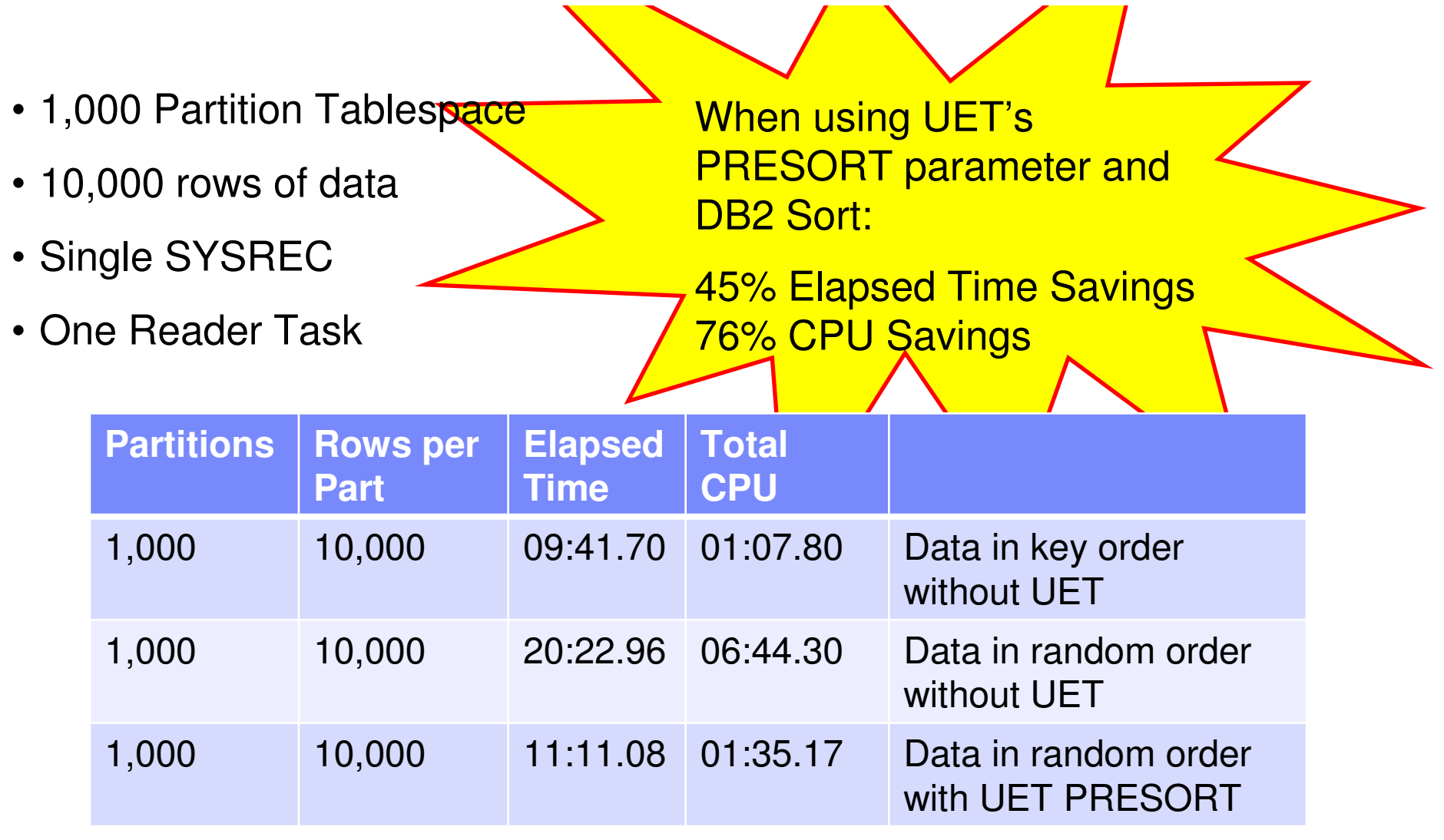

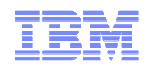

### The Utility Monitor and DB2 Sort

- New with DB2 Utilities Enhancement Tool's PTF UK60173: – Utility Monitor changes utility syntax at run-time based on Policy rules
- Passively enforce company IT policies
	- ADD parameters that are not present in the utility syntax
	- REMOVE parameters that are present and should not be
	- SUBSTITUTE given parameters with different parameters
	- FAIL the utility based on object name, or user ID
- DB2 Sort is fully supported in the DB2 Utilities Enhancement Tool

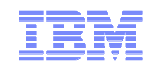

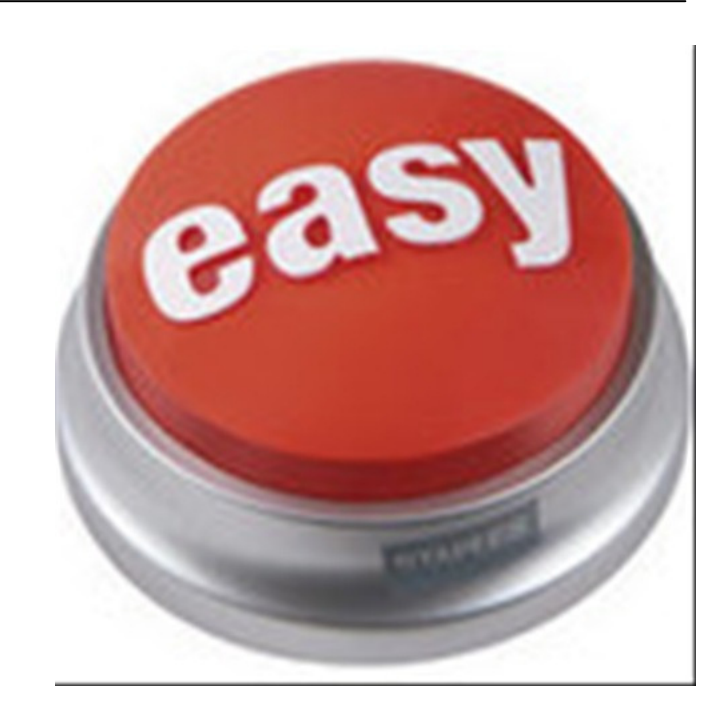

# **Managing complexity made easy – LOBs and REORG**DB2 Automation Tool for z/OS v3.1

© 2010 IBM Corporation© 2010 Rocket Software, Inc. **<sup>36</sup>**

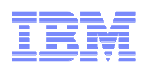

### REORG LOBs Online with DB2 Automation Tool

- What a great convenience!
- Reduce application downtime by reorganizing LOBs online
- Wildcard object names in Object Profiles without the worry of inadvertently including LOB objects
	- No longer exclude specific LOB objects from Object Profile
	- No longer exclude LOBs using Exceptions Profile to exclude them
- Some restrictions apply:
	- LOG NO is required for SHRLEVEL REF
	- Mapping tables are ignored for LOB tablespaces
	- SHRLEVEL REF requires inline image copy

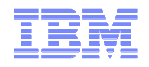

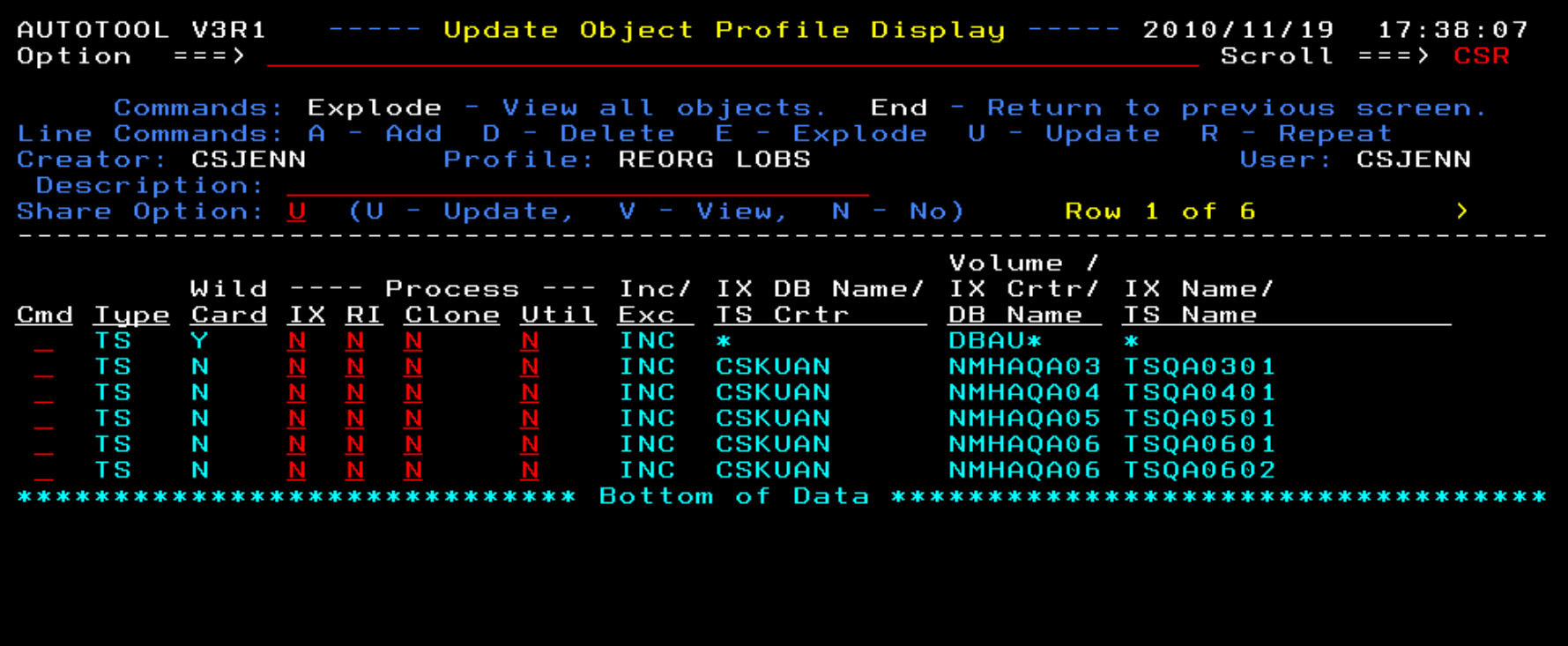

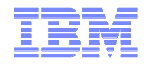

 $17:37:11$ 

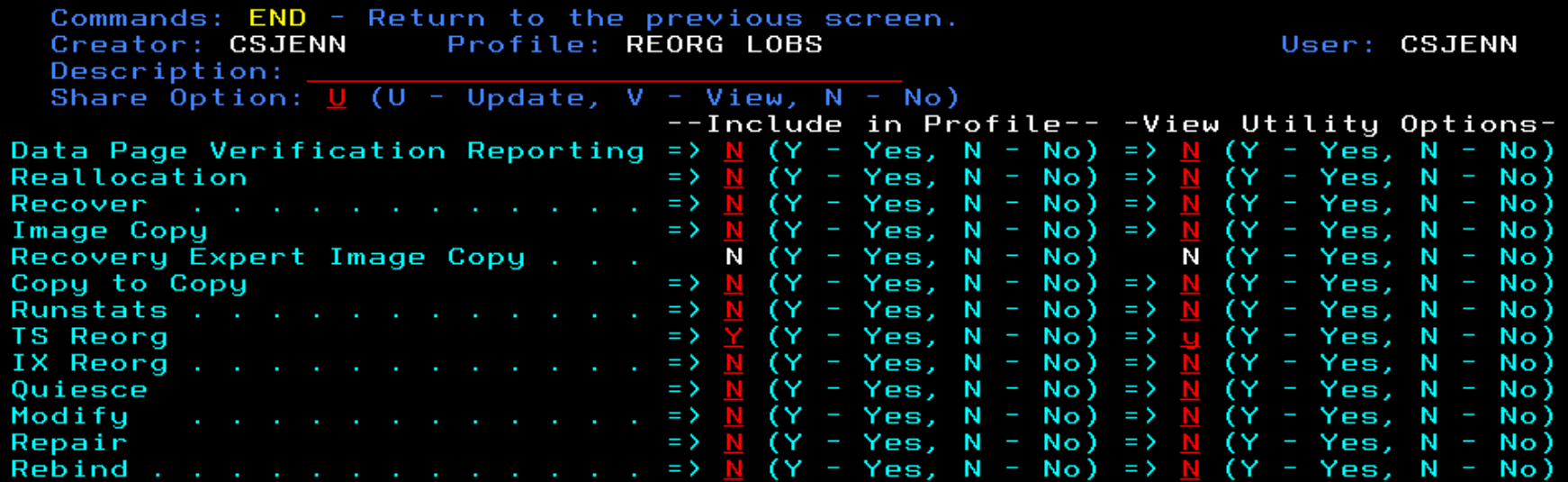

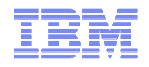

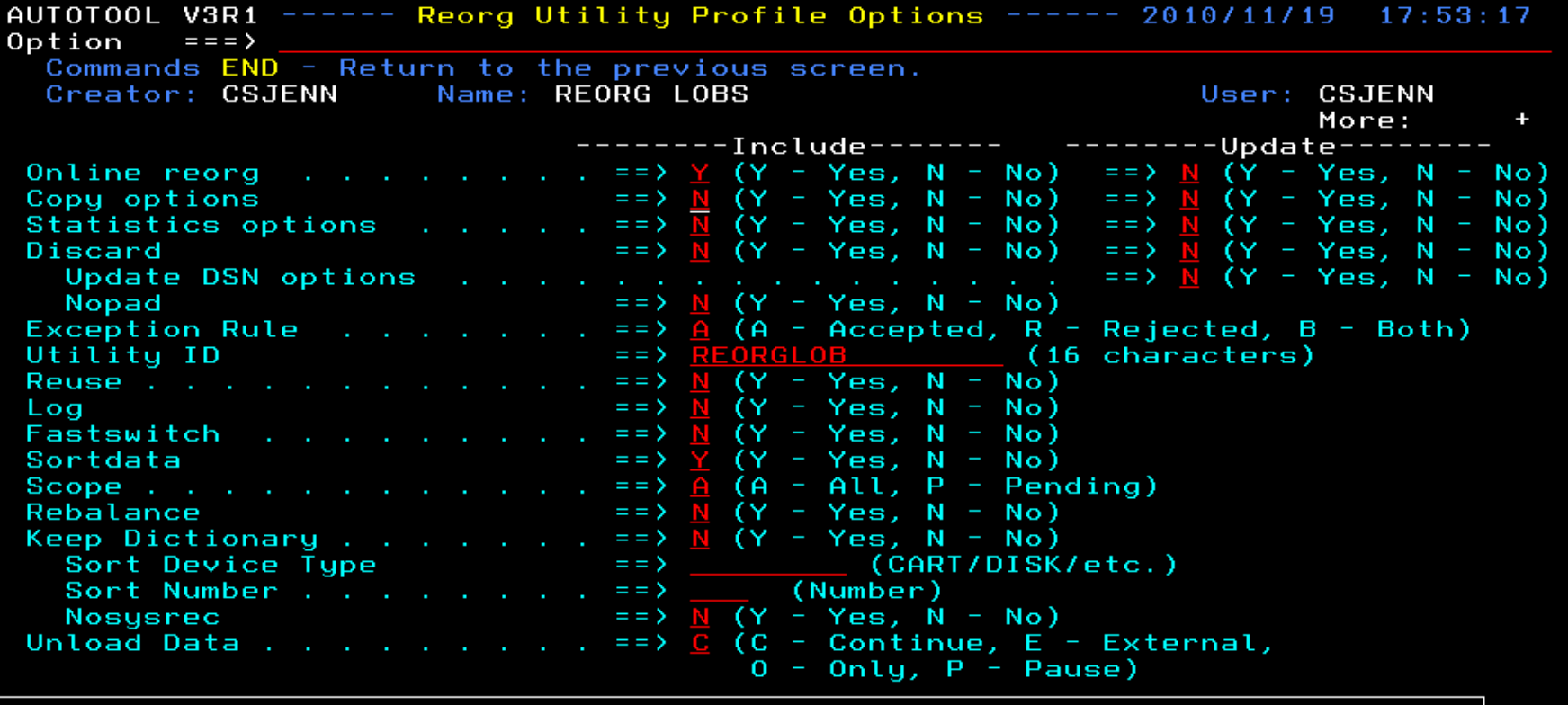

HAA331E - When the Sharelevel is set to Change or Reference, at least one<br>image copy must be specified.

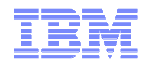

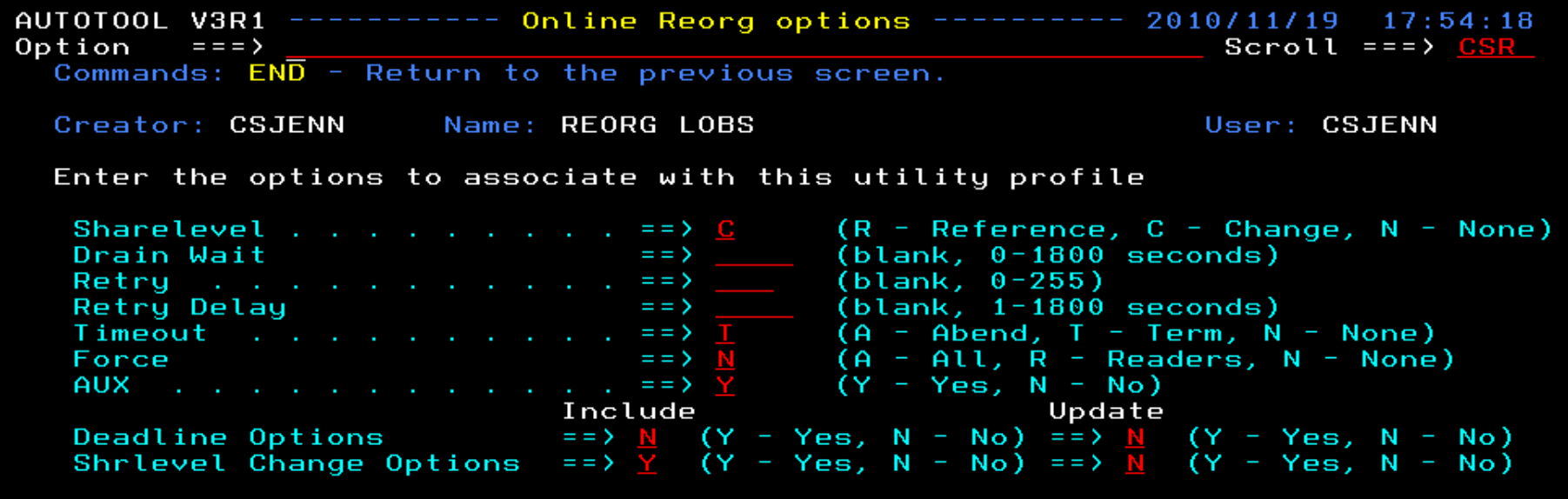

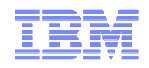

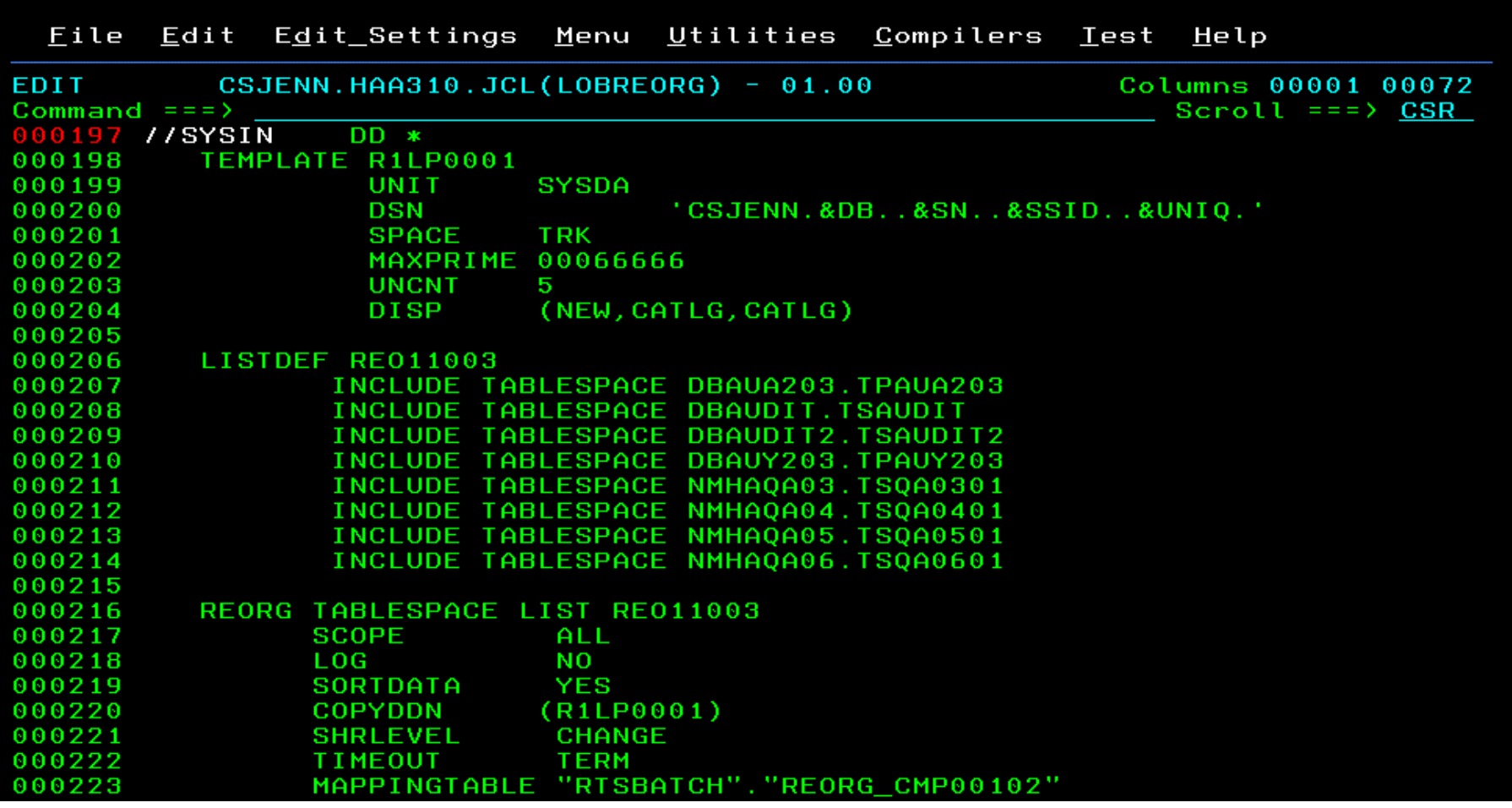

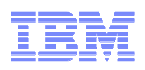

## REORG LOBs Online with DB2 Automation Tool

- Allow DB2 Automation Tool to generate JCL for both LOB and Non-LOB objects
- Wildcard object names in Object Profiles without the worry of inadvertently including LOB objects – No longer exclude specific LOB objects from Object Profile– No longer exclude LOBs using Exceptions Profile to exclude them
- DB2 Automation Tool will generate appropriate JCL for each kind of object
- Some restrictions apply:
	- LOG NO is required for SHRLEVEL REF
	- Mapping tables are ignored for LOB tablespaces
	- SHRLEVEL REF requires inline image copy

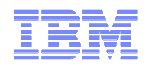

### What's Next?

- $\blacksquare$  If you liked this session, please join us for How to Streamline Your DB2 10 Utility Processing – Part II
	- –Maximizing LOAD PRESORT against hash tables
	- Taking advantage of FlashCopy support
- New collateral on Utility Syntax Monitor in DB2 Utilities Enhancement Tool! White paper: Why Monitor Utility Syntax?ftp://public.dhe.ibm.com/software/data/swlibrary/db2imstools/db2tools/papers/UET\_utility\_monitor.pdf

Article: Prevent DB2 Utilities from Running with Incorrect Parametershttp://www.ibm.com/developerworks/data/library/techarticle/dm-1009db2utilitymonitor/index.html

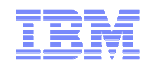

### Questions?

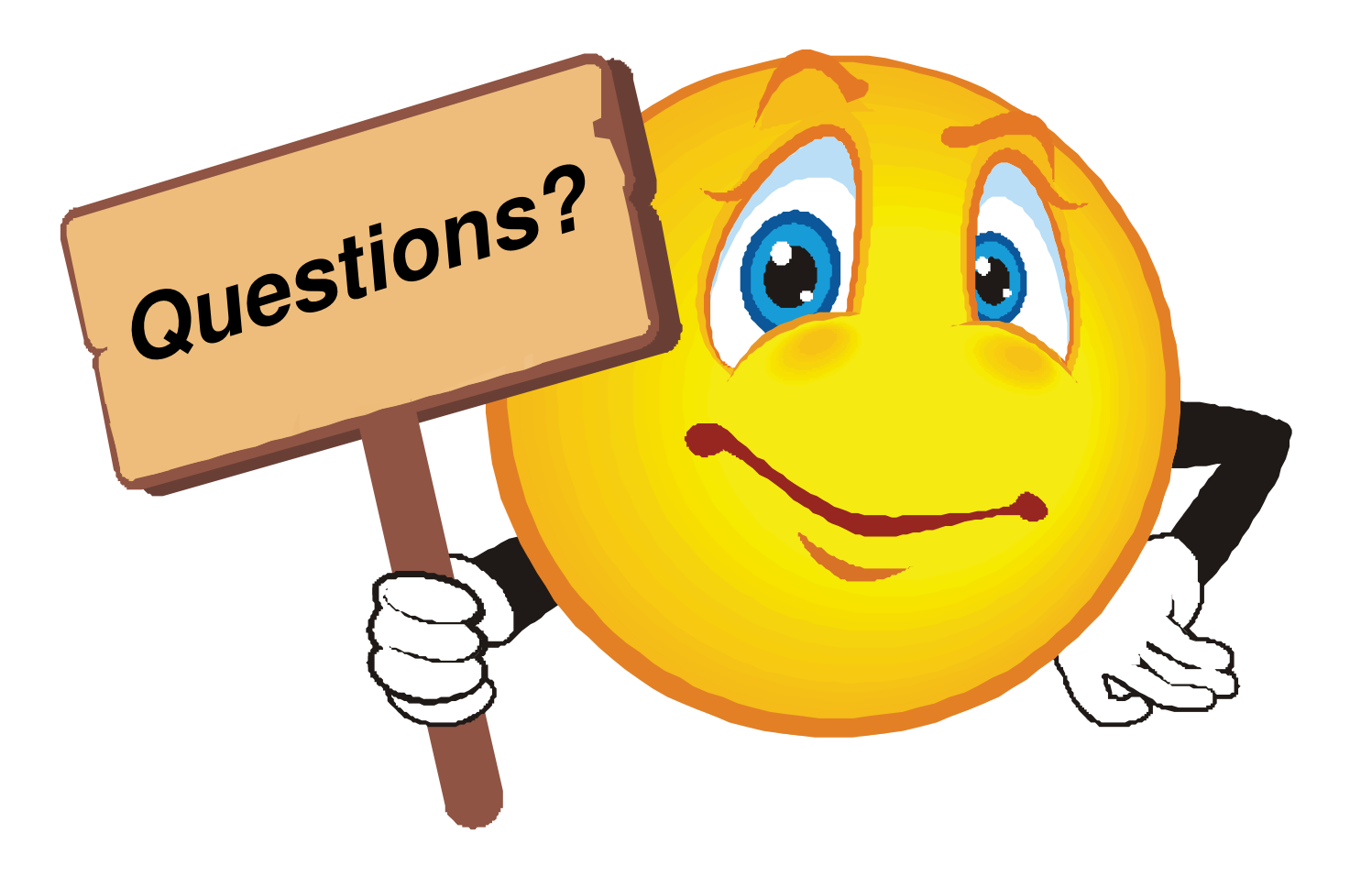

© 2010 IBM Corporation© 2010 Rocket Software, Inc. **<sup>45</sup>**

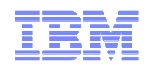

### Thank You for Joining Us today!

Go to **www.ibm.com/software/systemz** to:

- $\blacktriangleright$  Replay this teleconference
- ▶ Replay previously broadcast teleconferences
- ▶ Register for upcoming events